# **Declare Statement**

## **Description**

Informs the compiler of external functions and subroutines.

#### **Syntax**

**Declare** Function | Subroutine name [, name ...]

## **Parameters**

The Declare statement accepts the following parameters.

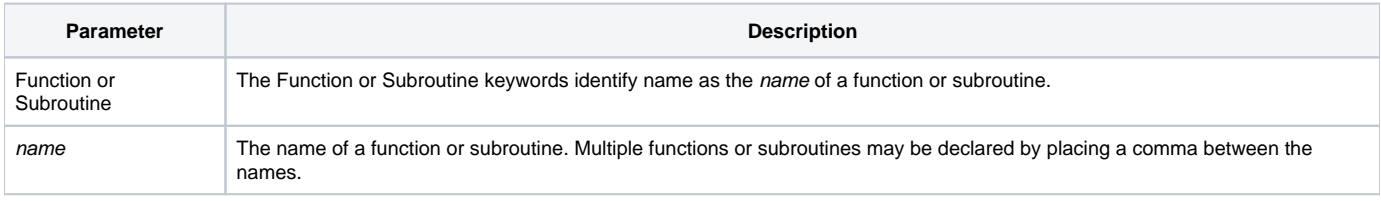

The Declare statement specifies OpenInsight stored procedures and DLL functions that can be called by a BASIC+ script. The Declare statement is used to both inform the BASIC+ compiler of external references and to help document source code by listing used subroutines and functions.

#### See also

[Call,](https://wiki.srpcs.com/display/Commands/Call+Statement) [Function,](https://wiki.srpcs.com/display/Commands/Function+Statement) [Return,](https://wiki.srpcs.com/display/Commands/Return+Statement) [Subroutine](https://wiki.srpcs.com/display/Commands/Subroutine+Statement)

#### Remarks

```
Declare subroutine Set_Property
Declare function Get_Property
Title=Get_Property (@window, "TEXT")
Set_Property (@window, "TEXT", Title: " - New Entry")
```